## 設定例 (Internet Explorer 11.0)

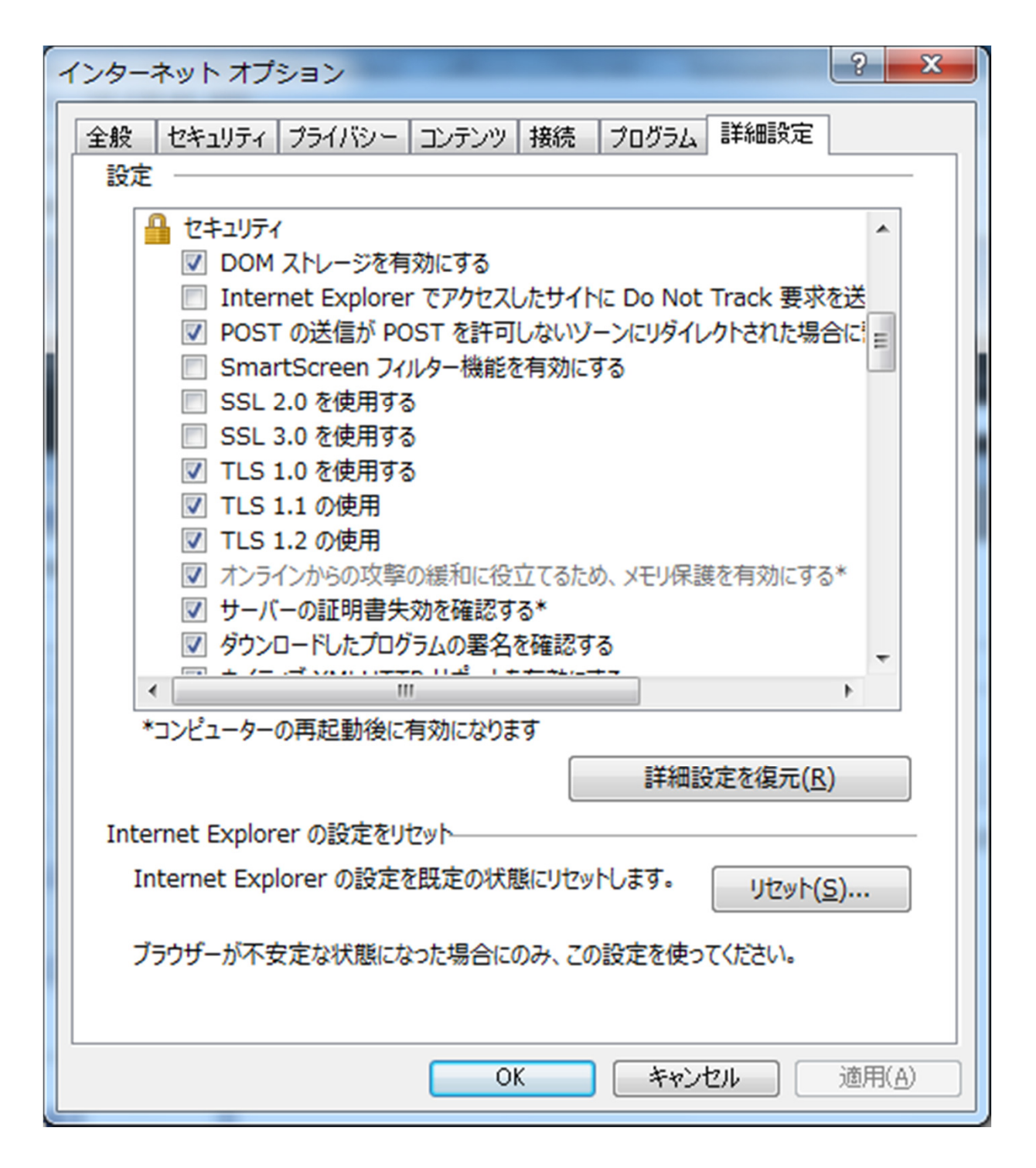